## Table of Contents

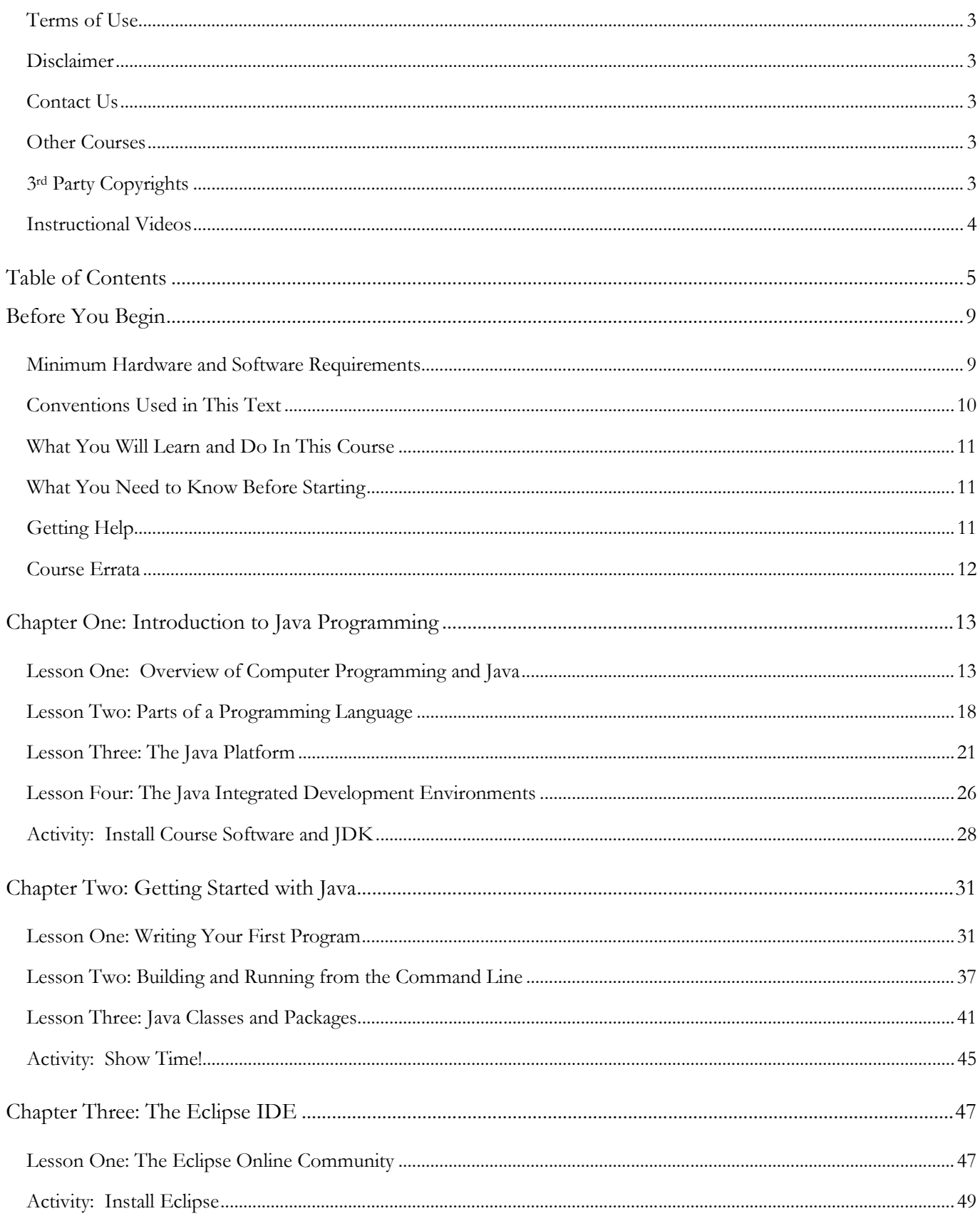

## TeenCoder<sup>™</sup>: Java Programming

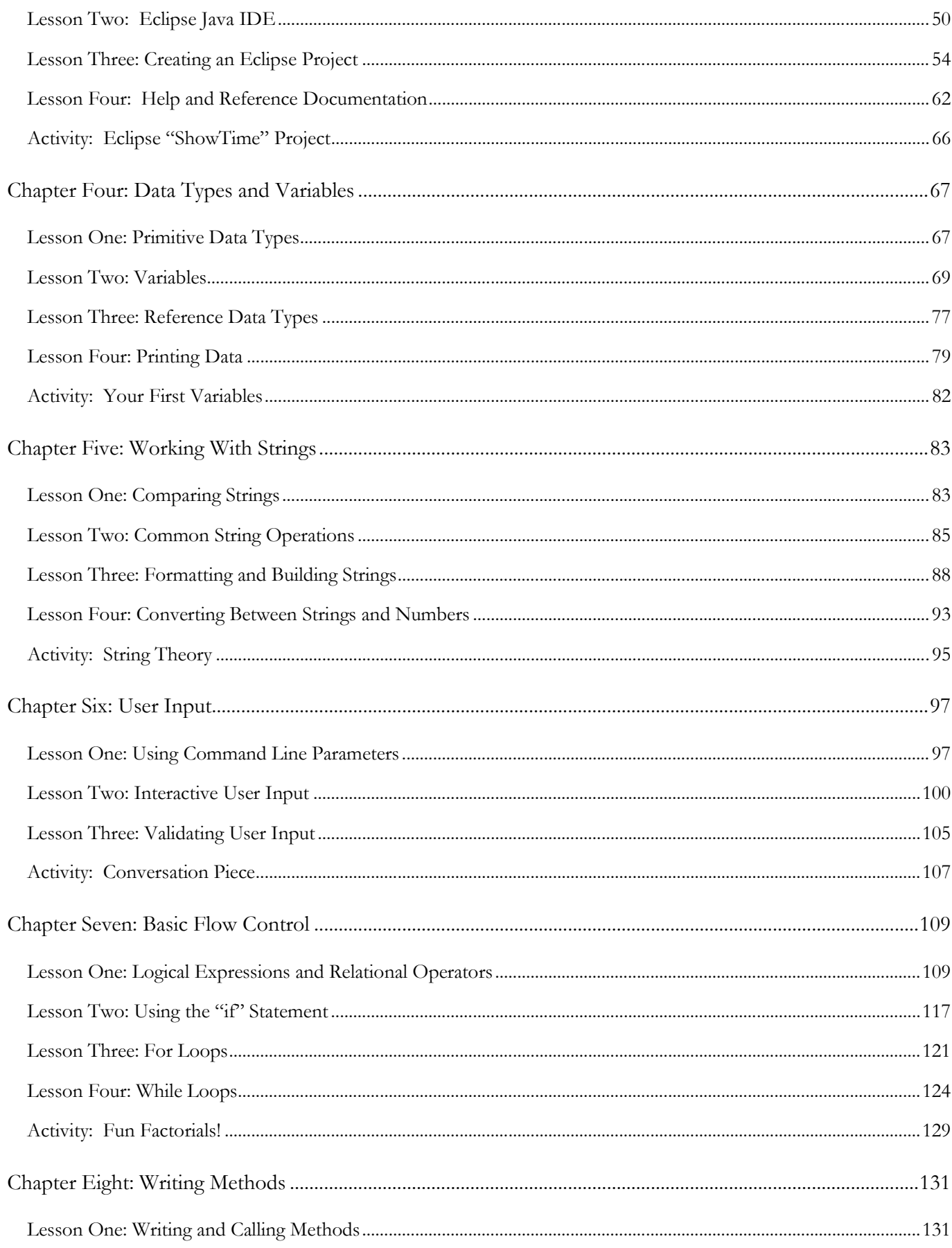

## **Table of Contents**

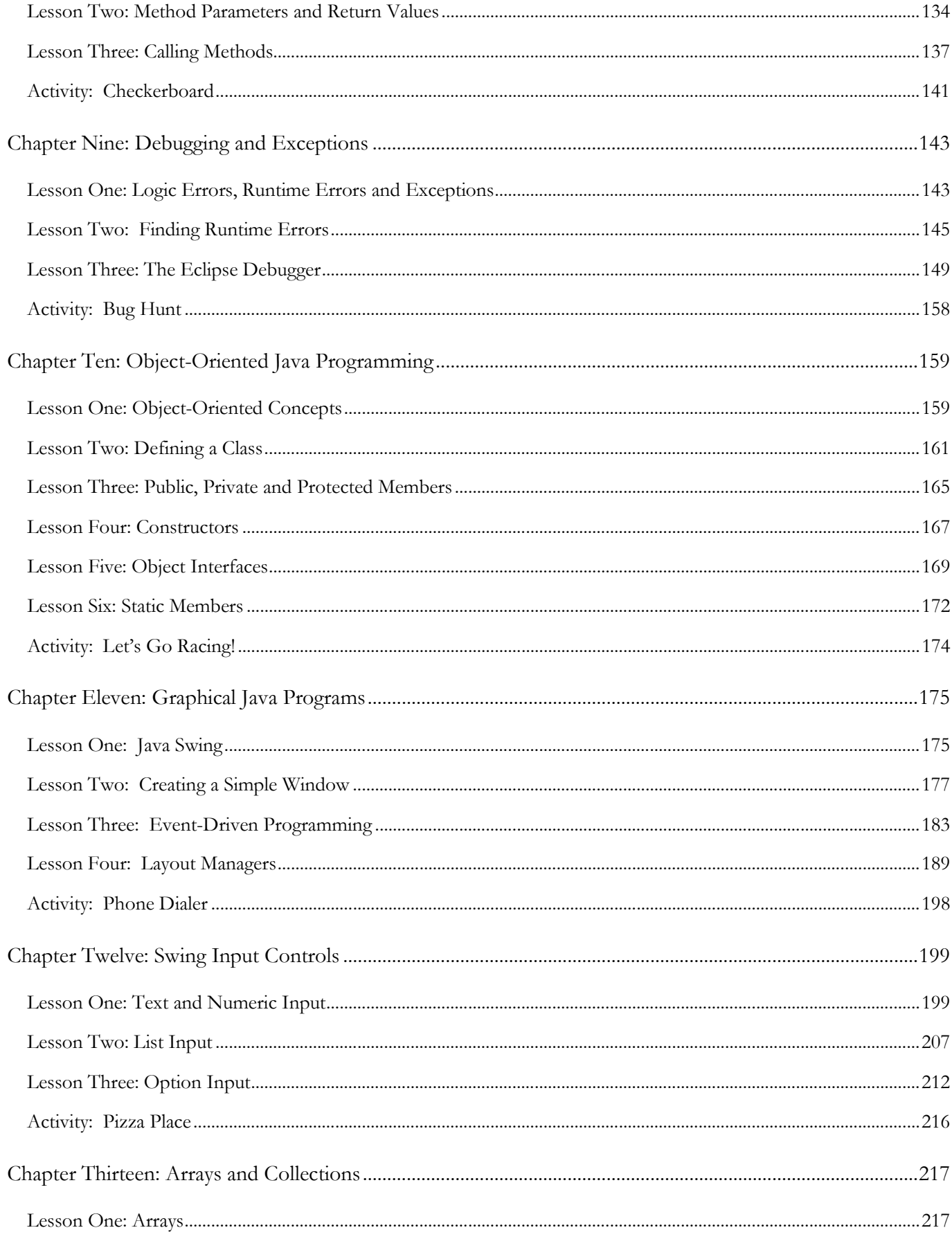

## TeenCoder<sup>™</sup>: Java Programming

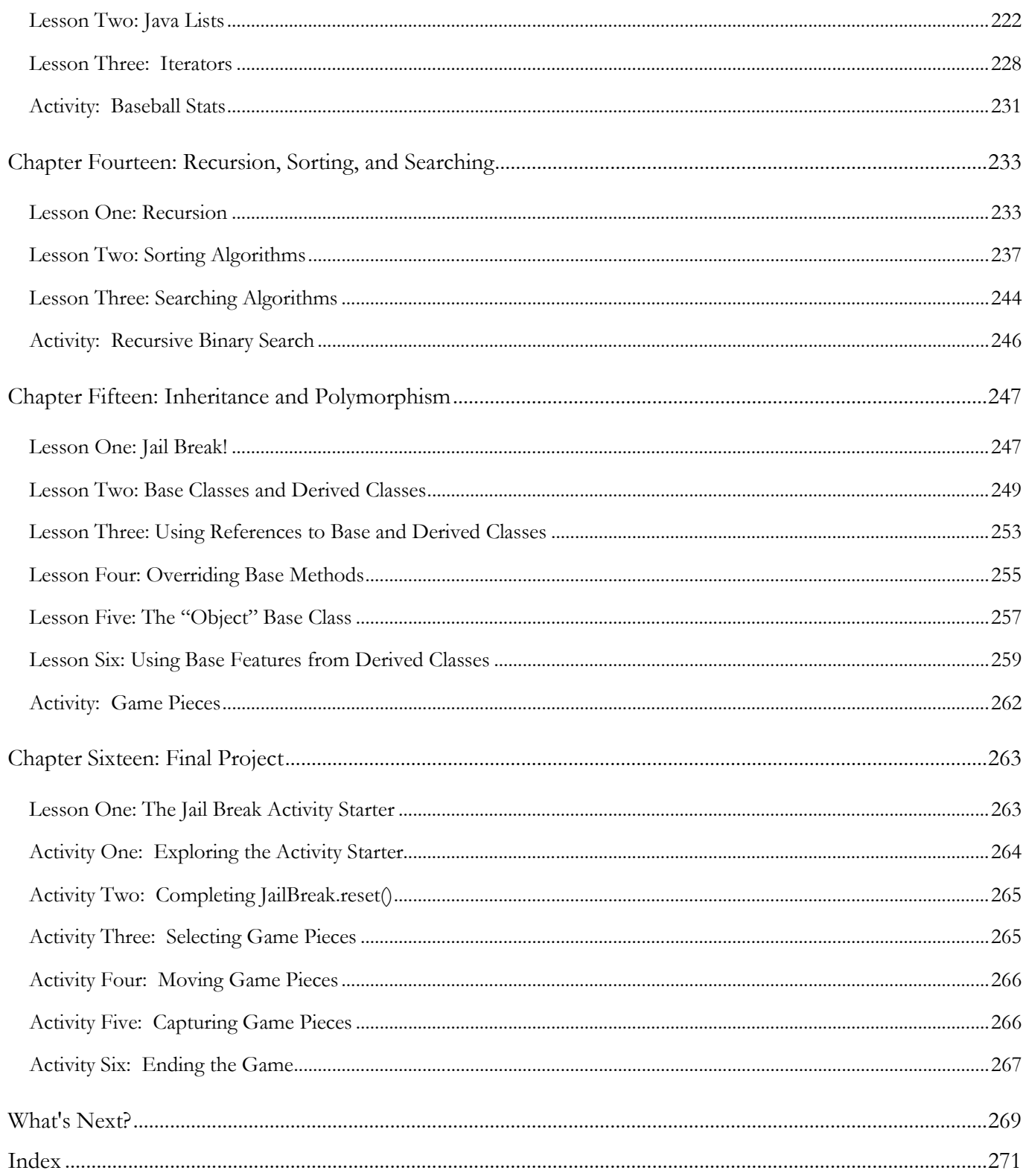